AutoCAD Crack [Mac/Win] [2022]

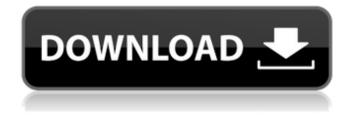

AutoCAD Keygen Full Version

One of the main benefits of AutoCAD over other CAD programs is its ability to read, draw, and edit the design of architectural drawings, which makes it easy for users to get started without having to learn the complexities of the software. AutoCAD is also able to read and work with drawings from other CAD programs, such as Autodesk Inventor, and can convert between the two CAD formats. Many other types of 2D and 3D drawings can be made in AutoCAD, including civil engineering, mechanical, architectural, electrical, and structural drawings. AutoCAD has evolved over time, becoming a

complete suite of computer-aided design tools, including editors, layout, projection, and documentation. The native Windows version is available as a free download on the AutoCAD Web site. A free trial version is also available that allows a user to explore the basic functionality of the application before purchasing a license. An optional desktop version is also available, requiring a purchase to run. The desktop software is available for purchase from Autodesk on physical discs or online from Autodesk's Partner Portal. Contents Release History There are 3 versions of AutoCAD available: Commercial (licensing required) Free Trial (AutoCAD Web Edition) WinDVD Desktop AutoCAD Product History Development The early concepts of AutoCAD were developed in the mid-1970s, when the aforementioned Inventor was being developed. The AutoCAD project was born as an offshoot of Inventor when the Inventor team took the idea of a "computerized drafting system" and applied it to designing mechanical and architectural objects. AutoCAD was first developed by Inventor Engineering Group (IEG) for the Apollo project and

was code-named RODS (Rapid Object Design System). The product was first released in May 1981 and was initially called Inventor RODS for Mechanical Drafting. Origins Inventor's first release was the 01.01 version, which came out in 1981. AutoCAD first appeared in March 1982 as a commercial upgrade to IEG's Inventor RODS for Mechanical Drafting. From its inception, AutoCAD was intended to replace a series of separate proprietary drafting programs which could only read and edit the designs of their own drafters, and thus only worked with drawings from the drafters themselves

## AutoCAD Crack 2022

Microsoft COM/ActiveX (AutoCAD MX) supports the AutoCAD interchange file format. Autodesk Exchange Files (.adx) is a format used to transfer data between Autodesk products. The DGN file format is the native file format for the original AutoCAD. The DGN file format has been included in the new AutoCAD X, Civil 3D, and other apps.

See also Architectural design software Computeraided design 3D modeling software Construction documentation GIS Outline of architecture Rapid prototyping Structural modeling References External links Category:AutoCAD Category:Computer-aided design software Category:Computer-aided design software for Windows Category:Data exchange Category:3D graphics software Category:3D graphics software for Linux Category:Computer-aided design software for MacOS Category:Computer-aided design software for WindowsQ: What are the dimensions of the Death Star? In the Star Wars: The Force Awakens' official novelisation by Alan Dean Foster, it is described as being about 260 kilometres across. What is the canonical actual size of the Death Star in real life? A: I found several references to the dimensions of the Death Star on the Wookieepedia page on the Death Star. In particular, a reference is made to its "Nuclear capacity" which they state is "about ten times that of a Super-Class U.S. battle cruiser, which is about 170,000 tons", or about

1.7x10^13 tons. A direct quote from the above linked article is: It was about one hundred and sixty

kilometers in diameter, a nuclear capacity of about ten times that of a Super-Class U.S. battle cruiser, which is about 170,000 tons. A large Super-Class Star Destroyer was about thirty times the mass of a Dreadnought-Class Star Destroyer. Additionally, the Wookieepedia page states that: The Death Star III, built by the Empire, was five times larger and four times more powerful than the first Death Star. From here, we are able to do a back-of-the-envelope calculation which states that the Death Star II would be about 1.2 x10^13 tons. I a1d647c40b The compatible version is 3.01.0.1015 Start the Autocad Then, you should see a window with the following image: Click OK Then you should see the following image: Click on the Activate button Click on the OK button Voilà, you are done! A: In addition to the steps you posted, you have to : Activate Autocad Go to the Autocad Options dialog Go to the Options panel Click the Tools Options button Navigate to the Support>Application Dialog Options>Click the Activate button for all patients. The difference in the parameters may be related to the different physiological properties of the periimplant tissue. The evaluation of the peri-implant tissues should be performed during follow-up because of the highly variable results of clinical examinations with relatively small standard deviation. Nevertheless, the evaluation of periimplant mucosa may be difficult because it is difficult to detect the recession of the mucosa on the peri-implant soft tissues, and because of the atrophy

or hypertrophy of the mucosa itself \[[@B18]\]. In the present study, no significant change in the levels of IL-6 was observed at different time points after the operation. In contrast, the level of IL-6 in the GCF decreased significantly at different time points. We inferred that the reduction of the IL-6 level in GCF was associated with the reduction of IL-6 in peri-implant mucosa. The limitations of this study include the small sample size and single center data, which may influence the results. Further studies are needed to prove the relationship between GCF and peri-implant mucosa of implantations. 5. Conclusions results show that there is a correlation between the levels of IL-6 in GCF and peri-implant mucosa. A correlation also exists between the levels of IL-6 in GCF and clinical parameters. However, there are differences between the levels of IL-6 in periimplant mucosa and GCF at different time points. Thus, we hypothesize that the correlation between the IL-6 levels in GCF and peri-implant mucosa may be specific and can be considered as a novel biomarker to monitor implantations

Import Rapidly and Inline With Changes Make changes, update text, or reorder blocks in your design right inside the drawing window and then send your drawing for inspection. As you make changes, those changes are automatically incorporated into the design when you save or send it to the AutoCAD server. As an example, you might send a design with a finished component but with an incomplete definition of a second component. AutoCAD will generate and transmit a drawing with the completed component and the definition for the incomplete component. (video: 1:14 min.) Edit Speeds And Changes As You Draw With markup and draw assist enabled, you can redraw or edit a section of a drawing without adding it to the original drawing or even stopping the program. Rapidly draw changes to a drawing that are incorporated as you draw. (video: 1:15 min.) Send Work By Email And Internet Import feedback into your design from printed paper or PDFs. Send your designs by email or the Internet with a click of a button. (video: 1:14 min.) Markup

in New Applications Add data to designs in new ways with markup. Save and share your designs online or export them to CAD files or even PowerPoint. (video: 1:07 min.) Graphic Guidelines: Set up a graphic baseline and consistently lay out objects in your drawings. Get consistent results from simple applications by using guidelines. Anchor objects to a graphic baseline. Use centering, clipping, and rotation to place an object on a baseline. Make your drawings look the same on any device with one click of the button. Locate and relocate objects in your drawing with the Quick Find tools. Show a baseline in your drawings when you're designing, even if your baseline is transparent. Easy Way To Convert Drawings To PDFs Automatically convert drawings to PDFs and email them to yourself or colleagues. PDF Files and Slideshows Convert drawings to PDFs, high-resolution JPEGs, or PowerPoints in less than a second. Export all or selected objects to text or point clouds that you can use in other applications. (video: 1:29 min.) Create New PDFs and Slideshows Create PDFs and slide shows with your own custom logos. In PowerPoint,

create customizable slide shows for individual or shared presentations.

System Requirements For AutoCAD:

OS: Windows 10 64 bit Windows 10 64 bit Processor: Intel i5-7600K Intel i5-7600K Memory: 12GB RAM 12GB RAM Graphics: NVIDIA Geforce GTX 1080 / AMD Radeon RX 580 NVIDIA Geforce GTX 1080 / AMD Radeon RX 580 HDD: 20GB 20GB Hard Disk Space: 20GB 20GB Hard Disk Space: 20GB Resolution: 1280x720 1280x720 Mouse: USB or Optical USB or

Related links: